# Views, Privileges, and Catalogs PDBM 7.4, 7.6–7.7

Dr. Chris Mayfield

Department of Computer Science James Madison University

Mar 01, 2022

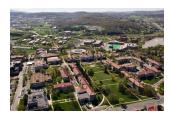

### Section 7.4

SQL Views: logical data independence

### Virtual views

### Three types of relations in SQL

- 1. CREATE TABLE physical
- 2. CREATE INDEX btree/hash
- 3. CREATE VIEW virtual

```
-- "store a query" as a VIEW

CREATE VIEW ParamountMovies AS

SELECT title, year

FROM Movies

WHERE studioName = 'Paramount';

-- use it in the FROM clause

SELECT DISTINCT starName

FROM ParamountMovies, StarsIn

WHERE title = movieTitle

AND year = movieYear;
```

# VIEW syntax tips

#### You can rename all view attributes

```
CREATE VIEW ParamountMovies(movieTitle, movieYear) AS
   SELECT title, year
   FROM Movies
   WHERE studioName = 'Paramount';
```

### You cannot add/remove columns with ALTER VIEW

```
-- removing views
DROP VIEW ParamountMovies;
```

### Inserting into views

#### If views are "simple" you can **UPDATE** them

- ► Queries cannot be SELECT DISTINCT from R
- ► FROM clause may only involve R (one time)
- ▶ WHERE clause must not involve R in subquery
- Many other complex rules (but common sense)

### For example

```
INSERT INTO ParamountMovies
VALUES ('Star Trek', 1979);
```

- Underlying schema Movies(title, year, length, genre, studioName, producerC#)
- ▶ Will this new tuple be present in the view?

## Updating/deleting from views

```
UPDATE ParamountMovies
SET year = 1979
WHERE title LIKE '%Trek%';
DELETE FROM ParamountMovies
WHERE title LIKE '%Trek%';
SQL automatically restricts updates to rows in the view
 UPDATE Movies
  SET year = 1979
  WHERE title LIKE '%Trek%'
    AND studioName = 'Paramount';
  DELETE FROM Movies
  WHERE title LIKE '%Trek%'
    AND studioName = 'Paramount';
```

### View Performance

What does the word materialize mean?

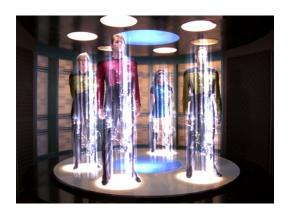

### Materialized views

```
CREATE MATERIALIZED VIEW fallmem_all AS

SELECT * FROM fall_membership

-- do not consider sub-groups

WHERE race = 'ALL'

AND gender = 'ALL'

AND disabil = 'ALL'

AND lep = 'ALL'

AND disadva = 'ALL';
```

#### How do we keep the view up to date?

- ▶ incremental updates (i.e., eager)
- periodic updates (i.e., lazy)
- manual updates (i.e., snapshot)
  - REFRESH MATERIALIZED VIEW fallmem\_all;
  - https://www.postgresql.org/docs/11/rules-materializedviews.html

# View query rewriting

View Query

 $\begin{array}{lll} \text{SELECT } L_V & \text{SELECT } L_Q \\ \text{FROM } R_V & \text{FROM } R_Q \\ \text{WHERE } C_V & \text{WHERE } C_Q \\ \end{array}$ 

We can rewrite part of Q using V when:

- 1. The relations in list  $R_V$  all appear in the list  $R_Q$
- 2. The condition  $C_Q$  is equivalent to  $C_V$  AND C (for some C)
- 3. If C is needed, then attributes of  $R_V$  in C are also in  $L_V$
- 4. Attributes in  $L_Q$  that come from  $R_V$  are also in  $L_V$

How to rewrite Q to use V:

- ▶ Replace  $R_Q$  by V and other relations not in  $R_Q$
- ▶ Replace  $C_Q$  by C (or remove WHERE if C not needed)

### Example

```
CREATE MATERIALIZED VIEW MovieProd AS
  SELECT title, year, name -- LV
  FROM Movies. MovieExec -- RV
  WHERE producerC# = cert#; -- CV
Original query:
  SELECT starName
                                   -- LO
  FROM StarsIn, Movies, MovieExec -- RQ
  WHERE movieTitle = title
                                  -- CO
    AND movieYear = year
    AND producerC# = cert#
    AND name = 'Max Bialystock';
Rewritten query:
  SELECT starName
  FROM StarsIn, MovieProd
  WHERE movieTitle = title -- C atts in LV
    AND movieYear = year
    AND name = 'Max Bialystock';
```

### Section 7.6

SQL Privileges: GRANT and REVOKE

## **Privileges**

### POSIX file system:

- ▶ {User, Group, Other} may {4=Read, 2=Write, 1=Execute}
- ► Example: chmod 755 myfile.txt

#### SQL database:

- SELECT, INSERT, UPDATE, DELETE
- ► TRUNCATE, REFERENCES, TRIGGER
- CREATE, CONNECT, TEMPORARY
- EXECUTE, USAGE, ALL PRIVILEGES

https://www.postgresql.org/docs/11/sql-grant.html

## Granting privileges

```
GRANT <privilege list> ON <database element> TO <user list>
  GRANT SELECT, INSERT ON Studio
  TO kirk, picard WITH GRANT OPTION;
PostgreSQL syntax is slightly different from the book
  GRANT SELECT (title), UPDATE (title)
  ON movies TO sisko;
Easy way to give everyone read access
  GRANT SELECT ON ALL TABLES
```

https://www.postgresql.org/docs/11/ddl-priv.html

IN SCHEMA public TO public;

## Grant diagrams

### Directed graph

- Nodes = user and privilege
  - \*\* = owner of element
  - \* = with grant option
- ► Edges = who granted privilege

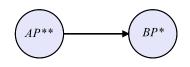

#### Fundamental rule

- ▶ User C has privilege P if and only if:
  - ▶ Path from XQ \* \* to CP \* \*, CP\*, or CP
  - $\triangleright$  X is the owner and  $Q \supseteq P$  (superprivilege)
- Remember that P could be Q, and X could be C
- Superusers and object owners have all privileges

### Example grant diagram

- A owns the object for which P is a privilege
  - ► User A: GRANT P TO B WITH GRANT OPTION;
  - ► User B: GRANT P TO C WITH GRANT OPTION;
  - ► User A: GRANT P TO C;

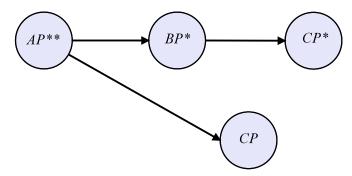

## Example revoke cascade

#### User A: REVOKE P FROM B CASCADE;

- ▶ Both B and C lose P\*
- ► However, C still has P

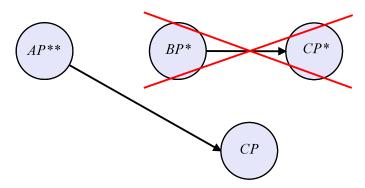

## Revoking privileges

```
REVOKE <privilege list> ON <database element> FROM <user list> [ CASCADE | RESTRICT ]
```

Note: RESTRICT by default

Cannot revoke if has any dependent privileges

```
REVOKE SELECT, INSERT ON Studio FROM picard CASCADE;

-- PostgreSQL has additional options
REVOKE ALL PRIVILEGES ON Studio FROM picard;
```

# Creating initial privileges

### How I created your personal schema:

```
CREATE USER mayfiecs PASSWORD '123456789';
CREATE SCHEMA AUTHORIZATION mayfiecs;
REVOKE ALL ON SCHEMA mayfiecs FROM public;
```

#### How I created your group database:

```
CREATE ROLE teamname USER user1, user2, ...;
CREATE DATABASE teamname OWNER teamname;
REVOKE ALL ON DATABASE teamname FROM public;
```

### And made "postgres" read-only:

```
REVOKE CREATE ON DATABASE postgres FROM public;
REVOKE TEMP ON DATABASE postgres FROM public;
REVOKE CREATE ON SCHEMA public FROM public;
```

## Privilege-checking process

- 1. Is the user the owner?
- 2. Is the object public?
- 3. Does the user have access?

#### Group roles:

```
CREATE ROLE absent;
-- NOSUPERUSER NOCREATEDB NOCREATEROLE NOREPLICATION
-- each user has a set of authorization IDs
GRANT absent TO mayfiecs;
```

#### Super users:

```
CREATE ROLE postgres LOGIN SUPERUSER INHERIT CREATEDB CREATEROLE REPLICATION;
```

### Section 7.7

What is the difference between data and metadata?

## System catalogs

#### All metadata is stored in tables

- No need to reinvent the wheel
- ▶ It's also useful to query it!

#### Two versions of the metadata:

- pg\_catalog https://www.postgresql.org/docs/11/catalogs.html
- information\_schema https://www.postgresql.org/docs/11/information-schema.html

### Most useful data in system views: https://www.postgresql.org/docs/11/views-overview.html

# Example #1: table/attribute names

### System catalog views:

```
SELECT * FROM pg_tables;
SELECT * FROM pg_views;
```

### System catalog tables:

```
SELECT * FROM pg_namespace; -- schemas
SELECT * FROM pg_class; -- tables
SELECT * FROM pg_attribute; -- columns
```

### Putting them together:

```
SELECT t.tablename, a.attnum, a.attname
FROM pg_tables AS t

JOIN pg_class AS c ON t.tablename = c.relname
JOIN pg_attribute AS a ON c.oid = a.attrelid
WHERE schemaname = 'public'
ORDER BY t.tablename, a.attnum;
```

## Example #2: optimizer statistics

What happens when you ANALYZE VERBOSE?

```
SELECT * FROM pg_stats
WHERE schemaname = 'public'
ORDER BY tablename;
```

See https://www.postgresql.org/docs/11/view-pg-stats.html

Idea for pgAdmin feature: GUI for pg\_stats

### Example #3: what can be NOT NULL?

```
-- generate queries that count null values

SELECT

'SELECT count(*) FROM ' || t.tablename

|| ' WHERE ' || A.attname || ' IS NULL;' AS sql

FROM pg_tables AS t

JOIN pg_class AS c ON t.tablename = c.relname

JOIN pg_attribute AS a ON c.oid = a.attrelid

WHERE schemaname = 'public'

AND attnum > 0

ORDER BY tablename, attnum;
```

- ► You can write queries to write other queries!
- Project tip: write sql to generate JavaScript